# Accounting Top Ten Focus Group

Ideas for Improving CU\*BASE General Ledger Tools for Accountants

Welcome back!

April 24, 2013

- 1. Fox Communities CU Appleton, WI
- 2. Progressive CU New York, NY
- 3. Detroit Metropolitan CU Detroit, MI
- 4. Honor CU St Joseph, MI
- 5. Alpena Alcona Area CU Alpena, MI
- 6. Day Air Credit Union Kettering, OH
- 7. Frankenmuth CU Frankenmuth, MI
- 8. Heartland CU Springfield, IL
- 9. Superior Choice CU Superior, WI
- 10. CorePlus FCU Norwich, CT
- 11. Heartland CU Madison, WI

### **The Top 10 Accounting Teams**

- Round 1: Introductions
  - Give your Name, CU, City/State and a fun fact about yourself
- Round 2: Staffing
  - How many employees at your CU and how many in accounting?
  - What responsibilities do you have at your CU?
- Round 3: Learning and Sharing
  - Name your top 2 CU\*BASE accounting areas (A/P, investments, etc.) that you would like to be a champion for change
  - Name one thing your accounting dept. does that you do not use CU\*BASE (maybe something in Excel?)

### **Round Table Greetings**

- FEP changes foundation elements of our software to set the stage for the future growth of our clients and our entire network
- FEP expands, reorganizes, and standardizes fields in many key member files, including balance amounts and dates in account and transaction files
- ING will upgrade both the client software (LegaSuite) as well as the look and feel of the CU\*BASE GOLD user interface.
- Bottom line, FEP/ING requires the focus of the majority of our development, testing, and documentation teams

What is FEP/ING ?

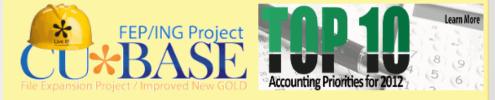

Adjustment for FEP/ING

While we focus more of our development resources on the 2013-2014 file expansion project, we will continue working on these Top 10 projects, just at a slower pace. See individual project statuses below.

# Upcoming Enhancements

Projects that will remain in development during FEP/ING, or are slated for a release coming soon

G/L History Inquiry Facelift 13.0
 TR Report Enhancement 13.0
 TR Posting File
 Budget Rewrite
 Enhanced Security from GLHIST
 Additional Enhancements to MNGELE #1
 Misc. Report Enhancements

# G/L History Inquiry Facelift

Simplify the inquiries from MNGELE #10 13.0 release

#### Session 0 CU\*BASE GOLD - SUCCESS CREDIT UNION

~

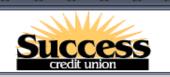

#### General Ledger

#### MNGELE

Network Links

#### 🜍 Menus 🛛

- ACH/Payroll Processing Auditing Functions Back Office Check Processing Check/ATM Processing Collection Processing Configuration Functions CU\*BASE Main Menu CU\*BASE Report Builder 1 CU\*BASE Report Builder 2
- 😧 Speed Sequences

Account Maintenance Acct Adjustment (Coded) Acct Adjustment (Full) Add Club Members ATM Check Digit Calc Calc Number of Days Calculate Check Digit Change Printer Outque Close Memberships/Accts Collateral - VIN# Lookup

#### **General Ledger Processing**

- Create/Post Journal Entries
- 2 🔍 Chart of Accounts Maintenance
- 3 😐 Work With CU Budget
- 4 🔍 Financial Report Configuration
- 5 💿 Update Change Fund Summary
- 6 🔍 Update Teller Drawer Summary
- ′ 🔹 End of Month Processing
- 8 Calc/Post Adjustmnt for Delq Lns

#### **General Ledger Inquiries**

- 9 🔍 Smart Operator: Daily Ops Log
- 10 🔍 Journal History Inquiry
- 11 Trial Balance G/L Verification
- 12 😐 Vault G/L Verification
- 13 🔍 CU Check Disbursements

#### **Print Functions**

- 16 🔍 Print CU Financials
- 17 Print GL Trial Balance (monthly)
- 18 Print GL History (daily)
- 19 Print GL Chart of Accounts

Improving an accounting workhorse...

20

Analysis ement

onfig

#### Additional Menus

- 27 ⊁ Member Inquiry Functions
- 28 🛠 GL/Acct Report Functions

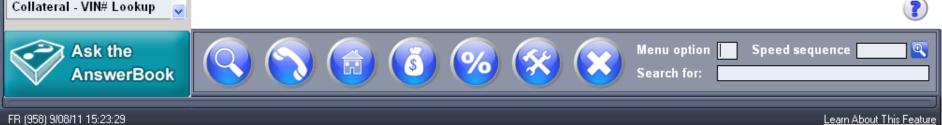

- Redesigned selection screen easier to understand
- G/L account is now a lookup
- No more confusing buttons!

| Session 0 CU*BASE GOLD - Gener | al Ledger Inquiry Dash   | boards                                                                                                    |
|--------------------------------|--------------------------|----------------------------------------------------------------------------------------------------|
| CancelF7Trial Balance InqF12   | Corporate ID<br>Branch # | 01 CREDIT UNION                                                                                                    |
|                                | G/L account #            | Use 00 to see all branches. (Only available if viewing entries already posted to the G/L.)                                                                                                    |
|                                | Start date<br>Show only  | Feb 22, 2013       [MMDDYYYY]         Image: Strategy posted to the G/L       Image: Strategy posted by the strategy posted by the strategy postedy postedy posted by the strategy postedy posted by the |
| (4979)                         | Data to analyze          | Transaction history                                                                                                    |

### **Adding Power, Reducing Confusion**

🕞 🕐 💎 📳

### General Ledger Transaction Inquiry

#### POSTED Last post month/year Feb 2013 G/L # 739.00-00 CHANGE FUND Current acct bal 1,646,455.63 Src #/Ck # Br | ID ID # Description Debit Credit Date Seq # 2/14/2013 15 TR 000001 2376 OUTSIDE CHECK-01 4.472.85 0.00 2/14/2013 15 TR 000001 2377 C/U CHECK TOTAL 1,655.21 0.00 000001 19,900.00 2/14/2013 17 TR 2378 VAULT 17 - SUPP-R E02 0.00 000001 2/14/2013 17 TR 2379 DAILY TCR E01 / TELLER 11 0.001.043.00

2/14/2013 17 TR 000001 2380 DAILY TCR E02 / TELLER 11 5.846.00 0.00 2/14/2013 17 TR 000001 2381 LOAN DEPARTMENT PROCESSIN 0.00600.00 2/14/2013 17 TR 000001 2382 TELLER PROCESSING 476.37 0.00 2/14/2013 17 TR 000001 2383 TELLER PROCESSING 264.42 0.00 2/14/2013 17 TR 000001 2384 TELLER PROCESSING 170.00 0.00 2/14/2013 17 TR 000001 2385 TELLER PROCESSING 0.00 10.00 2/14/2013 17 TR 000001 2386 LOAN DEPARTMENT PROCESSIN 600.00 0.002/14/2013 17 TR 000001 2387 TELLER PROCESSING 504.89 0.00 2/14/2013 17 TR 000001 2388 TELLER PROCESSING 1,074.91 0.00 2/14/2013 17 TR 000001 2389 TELLER PROCESSING 0.00 1,691.00 2390 TELLER PROCESSING 2/14/2013 17 TR 000001 **2**,161.69 Session 0 CU\*BASE GOLD - GENERAL LEDGER TRANSACTION INQUIRY 2/14/2013 17 TR 000001 2391 TELLER PROCESSING Network Links 3,653.50 2392 TELLER PROCESSING 5,157.54 2/14/2013 17 TR 000001 **G/L Transaction Inquiry** POSTED 2/14/2013 17 TR 000001 2393 TELLER PROCESSING 5.242.54 May 04, 2011 2/14/2013 17 TR 000001 2394 E/C- REV. CHECKING DEPOSI 453 E date 4.473.54 PL LE ID # 2395 OUTSIDE CHECK-01 2/14/2013 17 TR 000001 , 786 . 05 2396 C/U CHECK TOTAL 2/14/2013 17 TR 000001 ,886.05 nch# G/LAc 899.00 715.02 899.00 716.82 899.00 716.82 899.00 716.02 899.00 716.02 00 000 00 0.00 RUSCHK 0.00 216,000.00 100,000.00 RUSCHKE 100,000.00 RUSCHKE 0.00 LINDDU 216,000.00 LINDDU 0.00 TEDFORD 9,000.00 RICHARDSON 48,000.00 RICHARDSON 48,000.00 RICHARDSON View Batch hange Description 8,00 99,000.00 8,00 48,000.00 Comments 0.00 118,655.00 GARPIE  $\wedge \downarrow$ Time to take better New Account F6 End advantage of the graphical interface and larger screen size Highlighted rows indica. patch has comments FR (284) 9/08/11 16:28:35 Learn About This Feature Cancel Analysis

(5081) 4/15/13 09:29:35

F6

F7

Search History

F9

F15

New Account

Learn About This Feature

#### Network Links

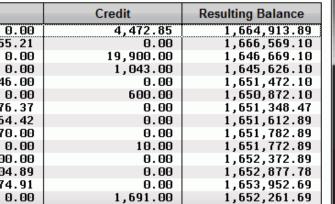

- Broader tool with dual capability (inquiry and search)
- Initial screen is General Ledger Transaction Inquiry (previous slide)
- Use F9=Search History to drill down on G/L history by J/E ID, Seq #, Debit/Credit/Balance amount, etc. (next slide)

| General      | Led | ger Batch                      | Inquiry                | POSTED                                       |
|--------------|-----|--------------------------------|------------------------|----------------------------------------------|
| Corporate ID | 1   | CRE                            | EDIT UNION             |                                              |
| J/E date     |     | Feb 14, 2013                   |                        |                                              |
| J/E ID #     | ХТ  | 021213                         | 7,211 records in batch |                                              |
|              |     |                                | Filter                 | Зу                                           |
| Find a N/A   |     | <ul> <li>amount fro</li> </ul> | m 0.00 to              | 0.00 (For exact match, use FROM amount only) |
| Seq #        |     | Branch #                       | G/L acct #             | Description                                  |
|              |     |                                |                        |                                              |

### Listening to Ideas from Beta Credit Unions

Session 1 CU\*BASE GOLD - General Ledger Batch Inquiry

### 

Network Links

POSTED

### General Ledger Batch Inquiry

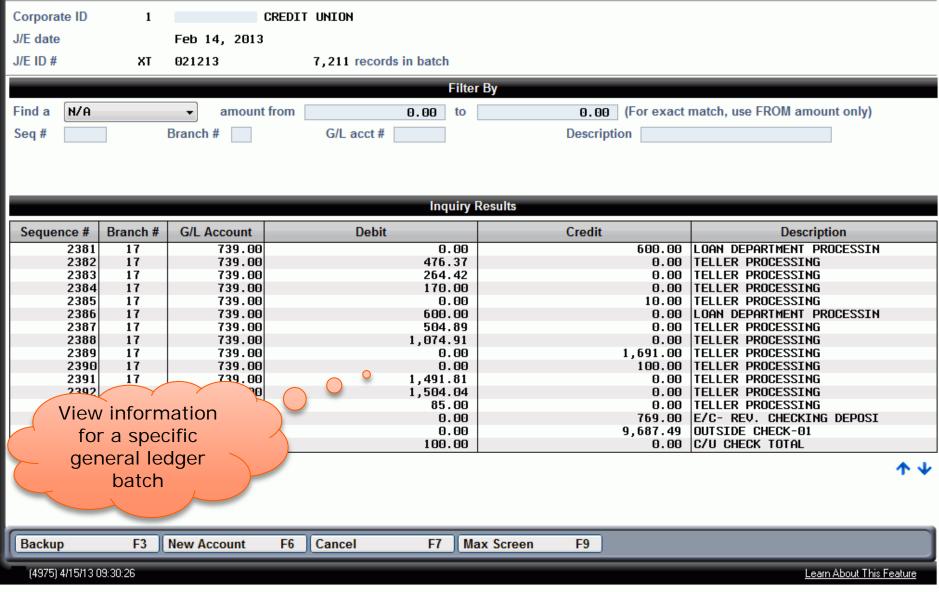

#### Session 1 CU\*BASE GOLD - General Ledger Month End Balances

### 😌 ラ 🕜 🔍 🛢 😪 😨

### **General Ledger Inquiry Dashboards**

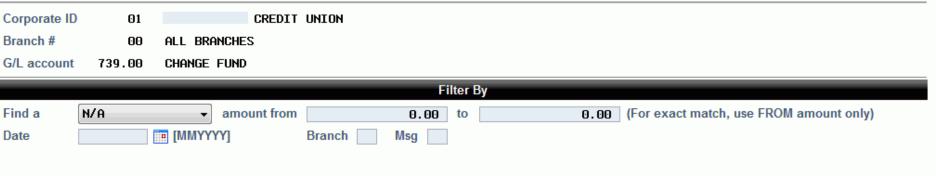

|                                                                       |          |              | Inquiry Re         | sults              |                             |              |  |  |  |
|-----------------------------------------------------------------------|----------|--------------|--------------------|--------------------|-----------------------------|--------------|--|--|--|
| Date                                                                  | Br       | Net Debit    | Net Credit         | Ending Balance     | Budget                      | Msg          |  |  |  |
| Jan 2013                                                              |          | 0.00         | 0.00               | 0.00               | 0.00                        |              |  |  |  |
| Jan 2013                                                              |          | 0.00         | 5,359.42           | 34,303.56          | 0.00                        |              |  |  |  |
| Jan 2013                                                              |          | 0.00         | 1,360.00           | 1,254.98           | 0.00                        |              |  |  |  |
| Jan 2013                                                              |          | 0.00         | 0.00               | 0.00               | 0.00                        |              |  |  |  |
| Jan 2013                                                              |          | 119,117.41   | 0.00               | 119,117.41         | 0.00                        |              |  |  |  |
| Jan 2013                                                              |          | 0.00         | 0.00               | 0.00               | 0.00                        |              |  |  |  |
| Jan 2013                                                              |          | 0.00         | 0.00               | 0.00               | 0.00                        |              |  |  |  |
| Feb 2013                                                              |          | 0.00         | 412,806.84         | 873,870.26         | 0.00                        |              |  |  |  |
| Feb 2013                                                              |          | 0.00         | 3,536.96           | 45,360.32          | 0.00                        |              |  |  |  |
| Feb 2013                                                              |          | 0.00         | 33,626.68          | 109,055.73         | 0.00                        |              |  |  |  |
| Feb 2013                                                              |          | 50,329.98    | 0.09               | 0 113,826.47       | 0.00                        |              |  |  |  |
| Feb 2013                                                              |          | 4            | 1 70.2             | 129,976.77         | 0.00                        |              |  |  |  |
| Feb 2013                                                              |          |              | 18.88              | 134,923.98         | 0.00                        |              |  |  |  |
| Feb 2013                                                              |          | View Mont    | n-end 5,046.69     | 24,231.25          | 0.00                        |              |  |  |  |
| Feb 2013                                                              | 10       |              | 0,300.04           | 66,518.90          | 0.00                        |              |  |  |  |
| <ul> <li>● View transactions</li> <li>G/L account balances</li> </ul> |          |              |                    |                    |                             |              |  |  |  |
| New Account                                                           | _        | F6 Cancel F7 | Max Screen F9 Purp | ose F21 Procedures | F22                         |              |  |  |  |
| (4973) 4/15/13                                                        | 8 09:41: | 55           |                    |                    | <u>Learn About This Fea</u> | <u>ature</u> |  |  |  |

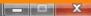

Network Links

**POSTED - ALL** 

# Teller Detail Audit ("TR") Report

Improving the TR Analysis Report 13.0 release

- New selection criteria by Origin, Branch, G/L account, Offset G/L, Tran code or Tran type
- Easier research on G/L entries affected by member transaction
- Better labeling of fields on the report
- Sets the stage for adding identifying fields to allow for future drill-downs to corresponding transaction records

| Ionth/year to process<br>ilosing date<br>ransaction origin<br>lember/transaction branch #<br>ransaction code/type<br>lember G/L account # | Feb 2013 III [MMYY]<br>Feb 17, 2013 III [MMDDYY<br>Q<br>(M/T) Select<br>(M/T) (01-99, 01-99) | <b>(Y]</b><br>Optional<br>Optional | <ul><li>✓ Job queue</li><li>Copies 1</li><li>Printer P1</li></ul> |
|----------------------------------------------------------------------------------------------------|----------------------------------------------------------------------------------------------|------------------------------------|-------------------------------------------------------------------|
| ransaction origin<br>lember/transaction branch #<br>ransaction code/type<br>lember G/L account #                                          | (M/T) Select                                                                                 | Optional                           | Copies 1                                                          |
| lember/transaction branch #<br>ransaction code/type<br>lember G/L account #                                                               | (M/T) Select                                                                                 |                                    | Printer P1                                                        |
| ransaction code/type<br>lember G/L account #                                                                                              |                                                                                              | Optional                           |                                                                   |
| lember G/L account #                                                                                                    | (01-99, 01-99)                                                                               |                                    |                                                                   |
|                                                                                                    |                                                                                              | Optional                           |                                                                   |
|                                                                                                    | 705.10 🔍                                                                                     | Optional                           |                                                                   |
| Offset G/L account #                                                                                                    |                                                                                              | Optional                           |                                                                   |
|                                                                                                    |                                                                                              |                                    |                                                                   |
|                                                                                                    |                                                                                              |                                    |                                                                   |

### Enhancements to "TR" Report

| • | Report | is | easier | to | read |
|---|--------|----|--------|----|------|
|---|--------|----|--------|----|------|

#### **MNGELE #21 Print TR System Journal Analysis**

| 2/17  | /13   | 10.3 | 0.34   |      |         |          |              |           | CREDIT U   | NION        | LAUI              | DT1           | PAGE       |
|-------|-------|------|--------|------|---------|----------|--------------|-----------|------------|-------------|-------------------|---------------|------------|
| R     | UN ON | 2    | /18/13 |      |         |          | TR JOURNAL   | ANALYSIS  | FOR MEMBER | TRANSACTION | 48                | USEF          | R KARENS   |
|       |       |      |        |      |         |          |              | FOR:      | 2/13/13    |             |                   |               |            |
| TRANS | ACTIO | N OR | IGINAT | ION  | 01      | TELLER   | PROCESSING   |           |            |             |                   |               |            |
| GENER | AL LE | DGER | ACCOU  | NT   | 701.00  | SIGNATU  | JRE LOAN PAR | TIAL SECU | RED        |             |                   |               |            |
| TRANS | ACTIO | N CO | DE 23  | LOAN | DISBURS | EMENTS   |              |           |            |             |                   |               |            |
| TRANS | ACTIO | N TY | PE 60  | FINE | PAYMENT |          |              |           |            |             |                   |               |            |
| CO/BR |       |      | ACCOUN | Т    | TRANS   | INTEREST | F PRINCIPAL  | TRANS     | RESULTIN   | G TRANSFER  |                   | EM BR         | SUBSD      |
|       |       |      | NUMBE  | R    | AMT     | PAID     | PAID         | DATE      | BALANCI    | E ACCOUNT   | DESCRIPTION       | ID ID TIM     | 1E G/L     |
| 01/03 |       | 43   | 1-64   | 5    | 30.00   |          |              | 2/13/13   | 230.1      | 3           | DELQ. FINE PAYMEN | T – MA 10-15. | .30 131.02 |
|       | TOTA  | L -  |        |      | 30.00   |          |              |           |            | ٦           | FELLER PROCESSING |               |            |
| 01/08 |       | 43   | -64    | 6    | 60.00   |          |              | 2/13/13   | 6214.8     | 2           | DELQ. FINE PAYMEN | T 08 01 14.   | .20 131.02 |
|       | TOTA  | L -  |        |      | 60.00   |          |              |           |            | ٦           | FELLER PROCESSING |               |            |

The programming for this report sets the stage for adding identifying fields to allow for future drilldowns from the TR journal entry to member transactions ......

### **Enhancements to "TR" Report**

### Do You Understand TR Analysis?

- It's more than how a \$10 deposit ends up in the G/L when you understand how the system does debits and credits, you can also help management understand transactional databases and all they can tell you
- Most of you know you can run a report and spend some time on explaining how TR journal entries are calculated, but what if you could click right from the inquiry to the transactions that make up the debit or credit?
- We will help you to follow that trail of breadcrumbs by developing a tool that ties TR entries to the member transactions

### New TR Posting Database

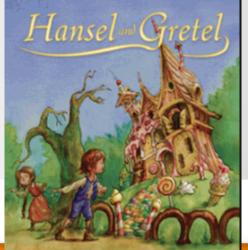

# **Budget Rewrite**

### Review and redesign the budget tool from MNGELE #3

- In response to our offer in last year's focus group, a few credit unions took us up on our offer to input their 2013 budgets in CU\*BASE
  - Day Air
  - Detroit Metro
  - Credit Union Plus
  - Ohio Catholic
  - Frankenmuth
  - Community
- Helped us to better understand how credit unions budget
- Budgeting by branch is important
- Need to budget for assets and liabilities

## What we learned from entering Credit Union budgets

- Define budget groups (groups of G/L accts)
- Expand the budget to model or set rules by category or even one G/L at a time
- Enhanced methods for calculation the budget: daily average, monthly average, parallel
- Budget for assets and liabilities
- Work the budget in multiple passes by G/L type (income, expense, assets, liabilities)
- Create a budget dashboard with more data and variance analysis
- Add upload capability
- More audits along the way, big picture verification

### **Budget Rewrite Ideas**

### More user friendly with new front screen to indicate what to do with the budget

| Session 1 CU*BASE GOLD - W        | ork with CU Budget     |                                                                           |                                                                                                    |                                                     |                      |
|-----------------------------------|------------------------|---------------------------------------------------------------------------|----------------------------------------------------------------------------------------------------|-----------------------------------------------------|----------------------|
| (c)                               | 😧 😨                    |                                                                           |                                                                                                    |                                                     | Network Links        |
| Work with Cl                      | U Budget               |                                                                           |                                                                                                    |                                                     |                      |
|                                   | Corp ID<br>Budget year | 01<br>2013                                                                | Most recent working budget on file<br>Most recent final budget on file                                                                                       | Dec 2013<br>Dec 2012                                |                      |
| FBY                               | Choose a function      | Create/Work with<br>Adjust a budget<br>View/Analyze a b<br>Print a budget | -                                                                                                    |                                                     |                      |
| Cancel F7<br>Clear Wrking Bgt F17 |                        |                                                                           |                                                                                                    |                                                     |                      |
| (5103) 4/18/13 12:57:25           | Adjust a<br>View/A     | i budget = Adjust a bu<br>nalyze a budget = Vie                           | reate/Work with a budget to create a<br>ddget to make changes to an existing<br>w/Anlayze a budget to view or analu<br>et to print a working or a saved/fin- | j budget<br>yze an existing budget<br>alized budget |                      |
| (3103) 4110113 12:37:23           |                        |                                                                           |                                                                                                    | Lean                                                | h About This Feature |

**Budget Rewrite** 

Work in progress: Sample screen shown is subject to change

### Work the budget by G/L type (income, expense, asset, liability) in multiple passes

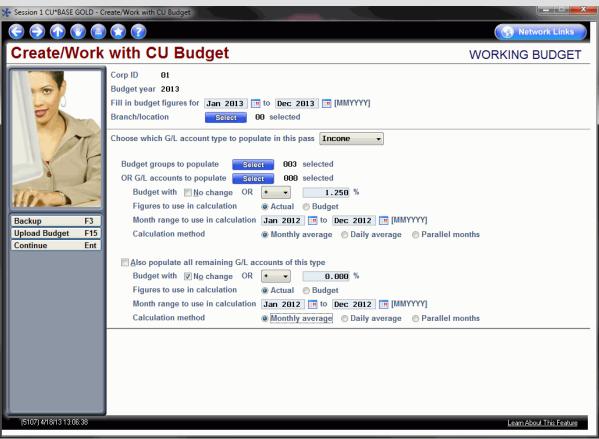

**Budget Rewrite** 

Work in progress: Sample screen shown is subject to change

### • Budget figures calculated this pass

| Session 1 CU*BASE GOLD - Budget Figures Calculated This Pass                             |              |                   |                         |                     | _ <b>_</b> X      |
|------------------------------------------------------------------------------------------|--------------|-------------------|-------------------------|---------------------|-------------------|
|                                                                                          |              |                   |                         | Net                 | work Links        |
| Budget Figures Calculated Th                                                             | ie Pase      |                   |                         |                     |                   |
| Budget Figures Calculated Th                                                             | 15 6 4 3 5   |                   |                         |                     |                   |
| Corp ID 01                                                                               | Branch       | Select            | 000 selected            | Calculated this pas | 5                 |
| For period Jan 2013 🔳 to Dec 2013 🔲 [MMYYYY]                                             | Budget group | Select            | 03 selected             | # G/L accounts 135  | 25%               |
| Description contains                                                                     | G/L account  | Select            | 000 selected            | Amount              | 10,130.88         |
| Jump to G/L account                                                                      |              |                   |                         | # records 30,612    |                   |
|                                                                                          | Jan-Dec      | : / 2013          | Jan-Dec / 2012          |                     |                   |
| G/L Acct Br Description                                                                  | Working      | Budget            | Actual Amount           | Variance            |                   |
| 111-00 1 I.E. DELQ. LOANS 90 DAYS AND OVER<br>111-00 2 I.E. DELO. LOANS 90 DAYS AND OVER | 2            | 0.00<br>7,182.43- | 203,205.13<br>37,284.29 |                     | 100.00            |
| 111-00 2 I.E. DELQ. LOANS 90 DAYS AND OVER                                               | 3            | 0.00              | 37,204.29               |                     | 100.00            |
| 111-00 4 I.E. DELQ. LOANS 90 DAYS AND OVER                                               | 9            | 0,491.11-         | 90,739.02               |                     | .27               |
| 111-00 5 I.E. DELQ. LOANS 90 DAYS AND OVER                                               |              | 6,074.49-         | 76,282.89               |                     | .27               |
| 111-00 6 I.E. DELQ. LOANS 90 DAYS AND OVER                                               | 9            | 2,777.33-         | 93,031.52               |                     | .27               |
| 111-00 7 I.E. DELQ. LOANS 90 DAYS AND OVER                                               |              | 0.00              | 0.00                    |                     |                   |
| 111-00 8 I.E. DELQ. LOANS 90 DAYS AND OVER<br>111-00 9 I.E. DELO. LOANS 90 DAYS AND OVER | 9            | 2,711.03-0.00     | 92,965.03<br>0.00       |                     |                   |
| 111-00 10 I.E. DELQ. LOANS 90 DAYS AND OVER                                              | 6            | 9,621.17-         | 69,811.91               |                     |                   |
| 111-00 11 I.E. DELO. LOANS 90 DAYS AND OVER                                              |              | 1.746.53-         | 51.888.29               |                     | .27               |
| 111-00 12 I.E. DELO. LOANS 90 DAYS AND OVER                                              | 5            | 0.00              | 0.00                    |                     |                   |
| 111-00 13 I.E. DELQ. LOANS 90 DAYS AND OVER                                              |              | 0.00              | 0.00                    |                     |                   |
| 111-00 14 I.E. DELQ. LOANS 90 DAYS AND OVER                                              |              | 542.06-           | 543.53                  | - 1.47              | .27               |
| 111-00 15 I.E. DELQ. LOANS 90 DAYS AND OVER                                              |              | 2.70-             | 2.70                    | - 0.00              | . 00              |
| 111-00 16 I.E. DELQ. LOANS 90 DAYS AND OVER                                              |              | 0.00              | 0.00                    |                     |                   |
| 111-00 17 I.E. DELQ. LOANS 90 DAYS AND OVER                                              |              | 0.00              | 0.00                    | 0.00                | . 00              |
| ▶ <u>V</u> iew                                                                           |              |                   |                         |                     | <b>^</b> \        |
| Total of 2376 selected rec                                                               | ords 1,04    | 6,522.05-         | 2,170,253.27            | - 1,123,731.22      | 51.78             |
|                                                                                          |              |                   |                         |                     |                   |
|                                                                                          |              |                   |                         |                     |                   |
| Backup F3                                                                                |              |                   |                         |                     |                   |
| Save Pass F10                                                                            |              |                   |                         |                     |                   |
| Combine Br F12                                                                           |              |                   |                         |                     |                   |
| Budget To Date F18                                                                       |              |                   |                         |                     |                   |
| (5111) 4/18/13 13:10:17                                                                  |              | _                 |                         | <u>Learn Al</u>     | oout This Feature |
|                                                                                          |              |                   |                         |                     |                   |

**Budget Rewrite** 

Work in progress: Sample screen shown is subject to change

# Enhance Security from GLHIST

By storing username, employee ID and workstation

- For journal entries posted via MNGELE #1, write out to the GLHIST file
  - WHO: User name, employee ID of the person who posted the batch
  - WHERE: Workstation ID where the batch was posted
  - WHEN: Processing date, system time, effective post date
- Will allow for better auditing of activity in the G/L as well as more flexibility in how the JE ID can be used to identify batches

| Available Fields |             |        |         |  |  |  |  |  |
|------------------|-------------|--------|---------|--|--|--|--|--|
| Field            | Text        | Length | Decimal |  |  |  |  |  |
| GHWRKSTN         | Workstation | 10     |         |  |  |  |  |  |
| GHUSRNAM         | User Name   | 10     |         |  |  |  |  |  |
| GHEMPLID         | Employee ID | 2      |         |  |  |  |  |  |
|                  |             |        |         |  |  |  |  |  |
|                  |             |        |         |  |  |  |  |  |

## **Enhance Security from GLHIST**

# Additional Enhancements to MNGELE #1

**Create/Post Journal Entries** 

- Ability to identify template batches separate from regular batches
- Do not allow posting of journal entry batches designated as a template
- Skip Saturday/Sunday for recurring journal entry batches
- Expand the description field and/or allow source to be an alphanumeric field

### Additional Enhancements to MNGELE #1

| laintai                                                                                                    | n Journal                                                                                                    | Entries                                                                                                    |                                                                                                    |                  |                 | Network                                                                                                    | k Links                          |
|----------------------------------------------------------------------------------------------------|----------------------------------------------------------------------------------------------------|----------------------------------------------------------------------------------------------------|----------------------------------------------------------------------------------------------------|------------------|-----------------|----------------------------------------------------------------------------------------------------|----------------------------------|
| Imp to seq #                                                                                                    | Go!                                                                                                    | Corp ID 1                                                                                                    | Effective posting date                                                                                                    | Mar 03, 2012     | Using J/E ID BA | Using J/E # 123                                                                                                    | 4                                |
| eq         Br#           1         ?           2         ?           3         ?           4         ?           5         ?           6         ?           7         ?           8         ?           9         ?           10         ?           11         ?           12         ?           13         ?           14         ?           15         ?           16         ?           17         ?           18         ? | G/L Account #           Q         Gri           Q         Gri <th>Debit      0.00     0.00     0.00     0.00     0.00     0.00     0.00     0.00     0.00     0.00     0.00     0.00     0.00     0.00     0.00     0.00     0.00     0.00     0.00     0.00     0.00     0.00     0.00     0.00     0.00     0.00     0.00     0.00     0.00     0.00     0.00     0.00     0.00     0.00     0.00     0.00     0.00     0.00     0.00     0.00     0.00     0.00     0.00     0.00     0.00     0.00     0.00     0.00     0.00     0.00     0.00     0.00     0.00     0.00     0.00     0.00     0.00     0.00     0.00     0.00     0.00     0.00     0.00     0.00     0.00     0.00     0.00     0.00     0.00     0.00     0.00     0.00     0.00     0.00     0.00     0.00     0.00     0.00     0.00     0.00     0.00     0.00     0.00     0.00     0.00     0.00     0.00     0.00     0.00     0.00     0.00     0.00     0.00     0.00     0.00     0.00     0.00     0.00     0.00     0.00     0.00     0.00     0.00     0.00     0.00     0.00     0.00     0.00     0.00     0.00     0.00     0.00     0.00     0.00     0.00     0.00     0.00     0.00     0.00     0.00     0.00     0.00     0.00     0.00     0.00     0.00     0.00     0.00     0.00     0.00     0.00     0.00     0.00     0.00     0.00     0.00     0.00     0.00     0.00     0.00     0.00     0.00     0.00     0.00     0.00     0.00     0.00     0.00     0.00     0.00     0.00     0.00     0.00     0.00     0.00     0.00     0.00     0.00     0.00     0.00     0.00     0.00     0.00     0.00     0.00     0.00     0.00     0.00     0.00     0.00     0.00     0.00     0.00     0.00     0.00     0.00     0.00     0.00     0.00     0.00     0.00     0.00     0.00     0.00     0.00     0.00     0.00     0.00     0.00     0.00     0.00     0.00     0.00     0.00     0.00     0.00     0.00     0.00     0.00     0.00     0.00     0.00     0.00     0.00     0.00     0.00     0.00     0.00     0.00     0.00     0.00     0.00     0.00     0.00     0.00     0.00     0.00     0.00     0.00     0.00     0.00     0.00     0.00     0.00     0.00     0.00     0</th> <th>Credit  Credit  0.00  0.00  0.00  0.00  0.00  0.00  0.00  0.00  0.00  0.00  0.00  0.00  0.00  0.00  0.00  0.00  0.00  0.00  0.00  0.00  0.00  0.00  0.00  0.00  0.00  0.00  0.00  0.00  0.00  0.00  0.00  0.00  0.00  0.00  0.00  0.00  0.00  0.00  0.00  0.00  0.00  0.00  0.00  0.00  0.00  0.00  0.00  0.00  0.00  0.00  0.00  0.00  0.00  0.00  0.00  0.00  0.00  0.00  0.00  0.00  0.00  0.00  0.00  0.00  0.00  0.00  0.00  0.00  0.00  0.00  0.00  0.00  0.00  0.00  0.00  0.00  0.00  0.00  0.00  0.00  0.00  0.00  0.00  0.00  0.00  0.00  0.00  0.00  0.00  0.00  0.00  0.00  0.00  0.00  0.00  0.00  0.00  0.00  0.00  0.00  0.00  0.00  0.00  0.00  0.00  0.00  0.00  0.00  0.00  0.00  0.00  0.00  0.00  0.00  0.00  0.00  0.00  0.00  0.00  0.00  0.00  0.00  0.00  0.00  0.00  0.00  0.00  0.00  0.00  0.00  0.00  0.00  0.00  0.00  0.00  0.00  0.00  0.00  0.00  0.00  0.00  0.00  0.00  0.00  0.00  0.00  0.00  0.00  0.00  0.00  0.00  0.00  0.00  0.00  0.00  0.00  0.00  0.00  0.00  0.00  0.00  0.00  0.00  0.00  0.00  0.00  0.00  0.00  0.00  0.00  0.00  0.00  0.00  0.00  0.00  0.00  0.00  0.00  0.00  0.00  0.00  0.00  0.00  0.00  0.00  0.00  0.00  0.00  0.00  0.00  0.00  0.00  0.00  0.00  0.00  0.00  0.00  0.00  0.00  0.00  0.00  0.00  0.00  0.00  0.00  0.00  0.00  0.00  0.00  0.00  0.00  0.00  0.00  0.00  0.00  0.00  0.00  0.00  0.00  0.00  0.00  0.00  0.00  0.00  0.00  0.00  0.00  0.00  0.00  0.00  0.00  0.00  0.00  0.00  0.00  0.00  0.00  0.00  0.00  0.00  0.00  0.00  0.00  0.00  0.00  0.00  0.00  0.00  0.00  0.00  0.00  0.00  0.00 0.00  0.00  0.00  0.00  0.00  0.00  0.00  0.00  0.00  0.00  0.00  0.00  0.00  0.00  0.00  0.00  0.00  0.00  0.00  0.00  0.00  0.00  0.00  0.00  0.00  0.00  0.00  0.00  0.00  0.00  0.00  0.00  0.00  0.00  0.00  0.00  0.00  0.00  0.00  0.00  0.00  0.00  0.00  0.00  0.00  0.00  0.00  0.00  0.00  0.00  0.00  0.00  0.00  0.00  0.00  0.00  0.00  0.00  0.00  0.00  0.00  0.00  0.00  0.00  0.00  0.00  0.00  0.00  0.00  0.00  0.00  0.00  0.00  0.00  0.00  0.00  0.00  0.00  0.00  0.00  0.00  0.00  0.00  0.00  0.00  0.0</th> <th>Source #</th> <th>Description</th> <th>Records imported<br/>Records in error<br/>Debit<br/>Credit<br/>Net<br/>Special Posting<br/>Status Act in<br/>Reversing No<br/>Year end<br/>Recurring</th> <th>0.00<br/>0.00<br/>0.00<br/>Features</th> | Debit      0.00     0.00     0.00     0.00     0.00     0.00     0.00     0.00     0.00     0.00     0.00     0.00     0.00     0.00     0.00     0.00     0.00     0.00     0.00     0.00     0.00     0.00     0.00     0.00     0.00     0.00     0.00     0.00     0.00     0.00     0.00     0.00     0.00     0.00     0.00     0.00     0.00     0.00     0.00     0.00     0.00     0.00     0.00     0.00     0.00     0.00     0.00     0.00     0.00     0.00     0.00     0.00     0.00     0.00     0.00     0.00     0.00     0.00     0.00     0.00     0.00     0.00     0.00     0.00     0.00     0.00     0.00     0.00     0.00     0.00     0.00     0.00     0.00     0.00     0.00     0.00     0.00     0.00     0.00     0.00     0.00     0.00     0.00     0.00     0.00     0.00     0.00     0.00     0.00     0.00     0.00     0.00     0.00     0.00     0.00     0.00     0.00     0.00     0.00     0.00     0.00     0.00     0.00     0.00     0.00     0.00     0.00     0.00     0.00     0.00     0.00     0.00     0.00     0.00     0.00     0.00     0.00     0.00     0.00     0.00     0.00     0.00     0.00     0.00     0.00     0.00     0.00     0.00     0.00     0.00     0.00     0.00     0.00     0.00     0.00     0.00     0.00     0.00     0.00     0.00     0.00     0.00     0.00     0.00     0.00     0.00     0.00     0.00     0.00     0.00     0.00     0.00     0.00     0.00     0.00     0.00     0.00     0.00     0.00     0.00     0.00     0.00     0.00     0.00     0.00     0.00     0.00     0.00     0.00     0.00     0.00     0.00     0.00     0.00     0.00     0.00     0.00     0.00     0.00     0.00     0.00     0.00     0.00     0.00     0.00     0.00     0.00     0.00     0.00     0.00     0.00     0.00     0.00     0.00     0.00     0.00     0.00     0.00     0.00     0.00     0.00     0.00     0.00     0.00     0.00     0.00     0.00     0.00     0.00     0.00     0.00     0.00     0.00     0.00     0.00     0.00     0.00     0.00     0.00     0.00     0.00     0.00     0.00     0.00     0.00     0.00     0 | Credit  Credit  0.00  0.00  0.00  0.00  0.00  0.00  0.00  0.00  0.00  0.00  0.00  0.00  0.00  0.00  0.00  0.00  0.00  0.00  0.00  0.00  0.00  0.00  0.00  0.00  0.00  0.00  0.00  0.00  0.00  0.00  0.00  0.00  0.00  0.00  0.00  0.00  0.00  0.00  0.00  0.00  0.00  0.00  0.00  0.00  0.00  0.00  0.00  0.00  0.00  0.00  0.00  0.00  0.00  0.00  0.00  0.00  0.00  0.00  0.00  0.00  0.00  0.00  0.00  0.00  0.00  0.00  0.00  0.00  0.00  0.00  0.00  0.00  0.00  0.00  0.00  0.00  0.00  0.00  0.00  0.00  0.00  0.00  0.00  0.00  0.00  0.00  0.00  0.00  0.00  0.00  0.00  0.00  0.00  0.00  0.00  0.00  0.00  0.00  0.00  0.00  0.00  0.00  0.00  0.00  0.00  0.00  0.00  0.00  0.00  0.00  0.00  0.00  0.00  0.00  0.00  0.00  0.00  0.00  0.00  0.00  0.00  0.00  0.00  0.00  0.00  0.00  0.00  0.00  0.00  0.00  0.00  0.00  0.00  0.00  0.00  0.00  0.00  0.00  0.00  0.00  0.00  0.00  0.00  0.00  0.00  0.00  0.00  0.00  0.00  0.00  0.00  0.00  0.00  0.00  0.00  0.00  0.00  0.00  0.00  0.00  0.00  0.00  0.00  0.00  0.00  0.00  0.00  0.00  0.00  0.00  0.00  0.00  0.00  0.00  0.00  0.00  0.00  0.00  0.00  0.00  0.00  0.00  0.00  0.00  0.00  0.00  0.00  0.00  0.00  0.00  0.00  0.00  0.00  0.00  0.00  0.00  0.00  0.00  0.00  0.00  0.00  0.00  0.00  0.00  0.00  0.00  0.00  0.00  0.00  0.00  0.00  0.00  0.00  0.00  0.00  0.00  0.00  0.00  0.00  0.00  0.00  0.00  0.00  0.00  0.00  0.00  0.00  0.00  0.00  0.00  0.00  0.00  0.00  0.00  0.00  0.00  0.00  0.00  0.00  0.00  0.00  0.00  0.00  0.00  0.00  0.00  0.00  0.00  0.00  0.00  0.00  0.00  0.00 0.00  0.00  0.00  0.00  0.00  0.00  0.00  0.00  0.00  0.00  0.00  0.00  0.00  0.00  0.00  0.00  0.00  0.00  0.00  0.00  0.00  0.00  0.00  0.00  0.00  0.00  0.00  0.00  0.00  0.00  0.00  0.00  0.00  0.00  0.00  0.00  0.00  0.00  0.00  0.00  0.00  0.00  0.00  0.00  0.00  0.00  0.00  0.00  0.00  0.00  0.00  0.00  0.00  0.00  0.00  0.00  0.00  0.00  0.00  0.00  0.00  0.00  0.00  0.00  0.00  0.00  0.00  0.00  0.00  0.00  0.00  0.00  0.00  0.00  0.00  0.00  0.00  0.00  0.00  0.00  0.00  0.00  0.00  0.00  0.00  0.0 | Source #         | Description     | Records imported<br>Records in error<br>Debit<br>Credit<br>Net<br>Special Posting<br>Status Act in<br>Reversing No<br>Year end<br>Recurring | 0.00<br>0.00<br>0.00<br>Features |
| 19 @<br>20 @                                                                                                    | F1 Post                                                                                                    | 0.00<br>0.00                                                                                                    | 0.00<br>0.00                                                                                                    | port Entries F11 | A V             |                                                                                                    | F18                              |

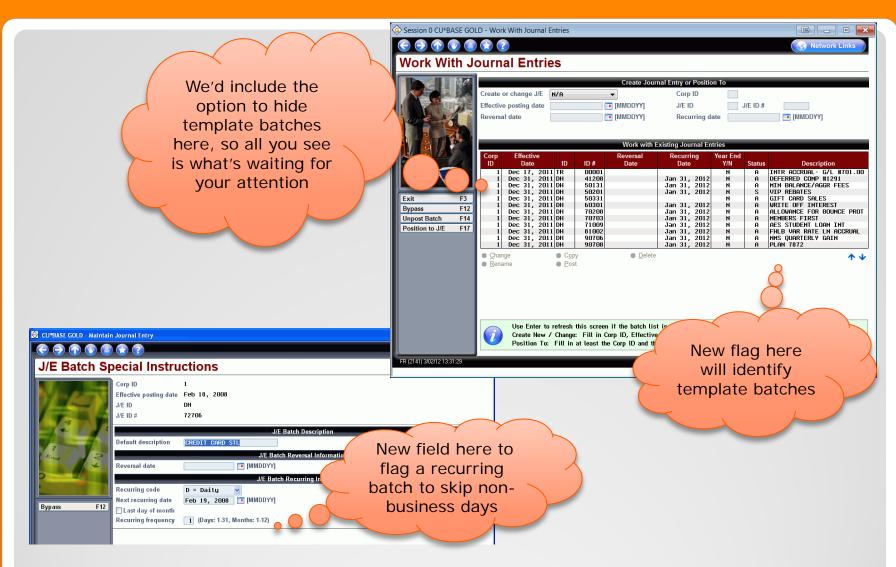

### Additional ideas for MNGELE #1

- Investment Trial Balance Enhancements (13.1 release)
  - Enhanced selection criteria and added sort options
  - Option to print Detail Report, Summary Report or both
- Trial Balance G/L Verification
  - Dashboard format with added selection criteria
  - Analysis functions added for "Averages by Product" or "Averages by Day"
- General Ledger Trial Balance
  - Allow to run by a day range instead of just by months
  - Lookup of G/L accounts added

### **Report Enhancements Coming Soon**

- Schedule month end reports to run automatically
- Includes custom reports created with Report Builder

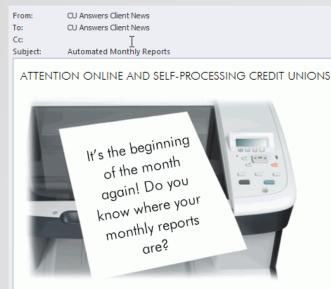

The Automated Reports & Queries feature makes it fast and easy to run monthly reports, but it's not a "set it and forget it" kind of thing.

While the reports do run automatically, it's still important to check in CU\*Spy under the "All Reports" tab each month to be sure they were produced and that someone didn't accidentally change your settings or remove your report entirely from automation.

### **Automated Reports and Queries**

- First wave of CU\*BASE reports started with the 12.0 release included (along with many others):
  - Member Trial Balance/Member Name and Address Listing
  - General Transaction Register
  - Member Account Adjustments
  - Investment Trial Balance
  - General Ledger Trial Balance by Date
  - Member File Maintenance Report
- Phase 2 reports on hold for FEP/ING:
  - Subsidiary Trial Balance
  - Print Check Register
  - Print Investment Register
  - Accrued Dividend Summary CDs
  - Verify IRA Balances Report

### **Automated Reports and Queries**

# Next Accounting Top Ten Projects

- Dream Accounts Payable Check
  - Single invoice number to print on check, multiple user post checks at same time, customer number on stub

### Accounts Payable via ACH

- Allow vendor payments in the Accounts Payable system to be made via ACH
- Investment Enhancements
  - Re-work the investment screens and work file processing
- Accounts Payable Archived Invoices
  - Store in eDOC vault and link to the A/P vendor record in CU\*BASE

### Subsidiary Enhancements

 New subsidiary type for accrued income, consolidate monthly processing for all subsidiary types

### **Future Accounting Projects**

- Financial Report Enhancements
  - Allow PDFs and expand # of columns
- Updates to daily G/L History Report
  - Output to look more like a monthly G/L history report with beginning and ending balances for date range
- "Where Your Members ACH" dashboard
  - Analyzes who the CU will be paying via ACH
- Improvements to ACH Processing
  - Phone Operator show negative balance limit
  - Display ACH amount on ACH distribution screen
  - Don't allow prior day reversals without an override
- Revamp Accounts Payable system
  - Re-design screens and improve flow of screens
  - ??

# **Future Accounting Projects (cont.)**

#### • Accounts Payable – Link to Invoice

| Session 1 CU*BASE GOLD         | Edition - ABC TESTING CREDIT UN | IION     |               |                                 |                    |                                            |
|--------------------------------|---------------------------------|----------|---------------|---------------------------------|--------------------|--------------------------------------------|
| File Edit Tools Help           |                                 |          |               |                                 |                    |                                            |
| Open Payab                     | oles Maintenan                  | се       |               |                                 |                    | Add                                        |
| Corp ID 01<br>Sequence # 00000 |                                 | Ve       | ndor 2        | Consumer's ener<br>Po Box 30090 | e-Do               | cument Strategies<br>(Click for more info) |
|                                |                                 |          |               | LANSING                         | MI 489097590       | N                                          |
| _                              |                                 | _        | Invoice Infor | mation                          | _                  |                                            |
| Invoice #                      |                                 | Pu       | rchase order  |                                 |                    |                                            |
| Date Apr 22, 20                | 313 [MMDDYY]                    | Du       | ie date       | 000000                          | [MMDDYY]           |                                            |
| Add Multiple Detail            | s For This Invoice              | En       | ter informati | on below for single item        |                    |                                            |
|                                |                                 | _        | Invoice D     | etail                           |                    |                                            |
| Assigned to branch #           | 01                              | Ex       | pense/credit  | description                     |                    |                                            |
| Expense amount                 | 0.00 To G/L accourt             | nt 🔍 🍳   |               |                                 |                    |                                            |
| - Or -                         |                                 |          |               |                                 |                    |                                            |
| Credit G/L amount              | 0.00 To G/L accour              | nt 📃 🍳   |               |                                 |                    |                                            |
| Sequence                       | Invoice #                       | Location | Debit         | Credit                          |                    | Description                                |
|                                |                                 |          |               |                                 |                    |                                            |
|                                |                                 |          |               |                                 |                    |                                            |
|                                |                                 |          |               |                                 |                    |                                            |
| Change                         |                                 | 1        |               |                                 |                    | <b>^</b>                                   |
| _ 0                            |                                 |          |               |                                 |                    |                                            |
| Invoice(s) total               | 0.00                            |          |               |                                 |                    |                                            |
| <u>N</u> ext Invoice           | New Vendor                      |          |               |                                 |                    |                                            |
| Multiple Details               | Delete                          | Skip     | D             | uplicates                       | Subsidiary Inquiry | Vendor Inquiry                             |
| ←→↑॥≞                          | 8 i ? @                         |          |               |                                 |                    | (1649) 4/22/1                              |

### Future 40+Clicks to eDOC Project

### Accounts Payable – Link to Invoice by Vendor or Invoice #

| Session 1 CU*BASE G                      |              | - ABC TESTING CREDIT         | UNION                                    |                  |                   |                                           |                                                                                    |                                          |
|------------------------------------------|--------------|------------------------------|------------------------------------------|------------------|-------------------|-------------------------------------------|------------------------------------------------------------------------------------|------------------------------------------|
| File Edit Tools Hel                      |              | intenener                    |                                          |                  |                   |                                           |                                                                                    |                                          |
| A/P Histor                               | ry ivia      | intenance                    |                                          |                  |                   |                                           |                                                                                    |                                          |
| Corp ID 01                               |              |                              |                                          |                  | 🔸 е-              | Document Str                              |                                                                                    |                                          |
| L                                        | ONSUMER':    | S ENERGY                     |                                          |                  |                   | (Click for more in                        | GOLD Edition - ABC TESTING CREDIT UNION                                            |                                          |
| Maintain voucher/c                       |              |                              | Sequence #                               |                  |                   | File Edit Tools He                        |                                                                                    |                                          |
| Voucher/Check #<br>033001                | Seq #        | Date<br>Apr 18, 2013         | Invoice/ACH Trace #<br>123               | G/L #<br>293.04  | Debit Amou<br>652 | A/P Histo                                 | ry Maintenance                                                                     |                                          |
| 033001<br>192481                         | 00002        | Apr 18, 2013<br>Feb 13, 2013 | 456                                      | 282.00<br>253.00 | 352<br>593        | A/F HISIO                                 |                                                                                    |                                          |
| 190887                                   | 00001        | Jan 18, 2013<br>Apr 19, 2012 |                                          | 253.00<br>253.00 | 30                | Corp ID 01                                |                                                                                    | e-Document Strategies                    |
| 148092<br>138230                         | 00001        | Dec 06, 2010<br>May 20, 2010 |                                          | 253.00           | 581               | Vendor 2                                  | CONSUMER'S ENERGY                                                                  | (Click for more info)                    |
| 138230                                   | 00002        | May 20, 2010                 |                                          | 253.00           | 76                | Check/voucher #                           | 033001 Sequence # 00001                                                            | •                                        |
| 138230<br>138129                         | 00001        | May 20, 2010<br>May 18, 2010 |                                          | 253.00           | 85                | Vouchor oodo                              | Voucher (not paid) 🗸                                                               |                                          |
| 138129                                   | 00002        | May 18, 2010                 |                                          | 253.00           | 540               | Status                                    | Active                                                                             |                                          |
| = <u>select</u>                          |              |                              |                                          |                  |                   | Branch #                                  | 01                                                                                 |                                          |
| To add a red                             | ord manua    | ally, enter the checl        | and sequence # and press Enter. Be caref | ul to enter tl   | ne check # corre  | Expense G/L                               | 293.04                                                                             |                                          |
| Refer to onli                            | ine help fo  | r other cautions abo         | out adding records manually.             |                  |                   | Credit G/L                                |                                                                                    |                                          |
|                                          |              |                              |                                          |                  |                   | Invoice #                                 | 123                                                                                |                                          |
|                                          |              |                              |                                          |                  |                   | Date<br>Due date                          | Apr 18, 2013 III (MMDDYY)<br>May 18, 2013 III (MMDDYY)                             |                                          |
|                                          |              |                              |                                          |                  |                   | P/O #                                     |                                                                                    |                                          |
|                                          |              |                              |                                          |                  |                   | 110 #                                     |                                                                                    |                                          |
|                                          |              |                              |                                          |                  |                   | Debit amount                              | 652.83                                                                             |                                          |
|                                          |              |                              |                                          |                  |                   | Credit amount                             | 0.00                                                                               |                                          |
|                                          |              |                              |                                          |                  |                   |                                           |                                                                                    |                                          |
|                                          |              |                              |                                          |                  |                   |                                           | te Apr 18, 2013 🧱 [MMDDYY]                                                         |                                          |
|                                          |              |                              |                                          |                  |                   | Description                               |                                                                                    |                                          |
| $\leftarrow \rightarrow \land \parallel$ | <b>⊟</b> Ø″  | <i>i</i> ? @                 |                                          |                  |                   | If adding a                               | history record manually, be sure to complete at least the following fields: Vouche | r codo. Dobit amount (or Crodit amount)  |
|                                          |              |                              |                                          |                  |                   |                                           | cher date, and Description.                                                        | r code, bebit amount (or credit amount), |
|                                          |              |                              |                                          |                  |                   | Chickivout                                |                                                                                    |                                          |
|                                          |              |                              |                                          |                  |                   | New Vendor                                |                                                                                    |                                          |
|                                          |              |                              |                                          |                  |                   | Delete                                    |                                                                                    |                                          |
|                                          |              |                              |                                          |                  |                   | $\epsilon \rightarrow \uparrow \parallel$ |                                                                                    | (5) 4/22/13                              |
|                                          |              |                              |                                          |                  | _                 |                                           |                                                                                    |                                          |
| Ene                                      | <b>.</b>     |                              |                                          |                  |                   |                                           | to eDOC                                                                            |                                          |
| 20                                       |              |                              |                                          |                  |                   | XS                                        | TO EDUL                                                                            |                                          |
|                                          | 00           |                              |                                          |                  |                   |                                           |                                                                                    |                                          |
|                                          |              |                              |                                          |                  |                   |                                           |                                                                                    |                                          |
|                                          |              |                              | <b></b>                                  |                  |                   |                                           |                                                                                    |                                          |
| Pr                                       | ( <b>0</b> ) |                              |                                          |                  |                   |                                           |                                                                                    |                                          |
|                                          |              |                              |                                          |                  |                   |                                           |                                                                                    |                                          |
|                                          |              |                              |                                          |                  |                   |                                           |                                                                                    |                                          |

### • Subsidiaries – Link to Insurance/Maintenance Agreements

| Session 1 CU*BASE GOLD Edition - ABC TESTING CREDIT UNION               |                    |                                                             |
|-------------------------------------------------------------------------|--------------------|-------------------------------------------------------------|
| File Edit Tools Help                                                    |                    |                                                             |
| Fixed Asset Item Maintenance                                            |                    |                                                             |
| Item # 00001 Description THERMAL PRINTER                                | Purchase date      | Apr 81, 2002 e-Document Strategies<br>(Click for more info) |
| Total cost 14,474.59                                                    | Monthly expense    | 14.46                                                       |
| Accum Depr. 524.41                                                      | Recalculate        |                                                             |
| Net book value 14,999.00                                                | Salvage value      | 1.00                                                        |
| Months remaining Original term 36                                       | Start date         | Aug 2002 🥅 [MMYY]                                           |
| Unit cost 525.41 Depr. method SL                                        | Quantity           | 1                                                           |
| Category 00003 🔍                                                        | Branch #           | 3 Department 00000 🍳                                        |
| Vendor code 00000 Q - Or -                                              | Vendor description | UNKNOWN                                                     |
| G/L Information                                                         |                    |                                                             |
| Asset G/L # 774.00                                                      | Expense G/L#       | 266.00 🧕                                                    |
| Acc Depr G/L# 775.00 🔍                                                  | Gain/loss G/L #    | 410.00 🭳                                                    |
| Insurance and Mainten                                                   | ance Information   |                                                             |
| PO/ID # Invoice #                                                       | Agreement type     | ○ Insurance ○ Maintenance                                   |
| Agent/vendor # 00000 Q - Or -                                           | Name               |                                                             |
| Insured value/contract cost                                             | Policy/contract #  |                                                             |
| Expiration date [MMDDYY]                                                |                    |                                                             |
|                                                                         |                    |                                                             |
|                                                                         |                    |                                                             |
| Delete                                                                  |                    |                                                             |
| Adjustment History                                                      |                    |                                                             |
| $\leftarrow \rightarrow \uparrow \amalg \blacksquare \mathscr{S} i ? @$ |                    | (1957) 4/22/13                                              |

### Future 40+Clicks to eDOC Project

- Purpose and procedures on G/L accounts
- Serial numbers and tag numbers for fixed assets
- Contact lists for investments
- Comments
  - On G/L Trial Balance for out of balance conditions
  - On Change Fund verification for out of balance conditions
  - On investments
  - Other comments
- Setting up special financial reports to help with balancing
- Canned queries for balancing
- Report notes in CU\*Spy
- Wire tracking
- Average Daily Balance Calculator
- ...What else do you like?

### Things that are often overlooked

# Now Let's Hear From You

- Please continue to provide comments on the Accounting Top Ten page of the Gividends website
- Checkout the website http://gividends.com/category/topten-priorities-2012/

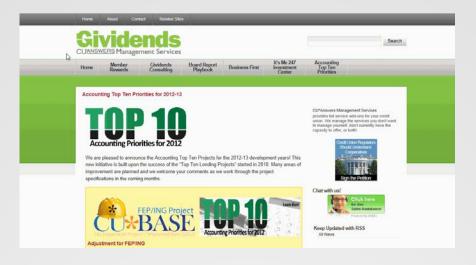

## **Accounting Top Ten website**

#### From: Keegan Daniel To: Keegan Daniel Cc: Randy Karnes; Geoff Johnson; Karen Sorensen Subject: Accounting Top 10 Focus Group Proposals

#### Accounting Top Ten Focus Group Proposals

As a new addition to the Accounting Top 10 focus group in 2013, we will be accepting ideas for topics that the Focus Group can brainstorm on. Time will be set during the event so that you will be given time to speak to the attendees, discuss your ideas, and lead the discussions within the focus group.

Sent: Tue 3/19/2013 1:17 PM

2g

We will select 3 – 4 ideas from the submissions and alert you ahead of time in order to prepare for your presentation, and group discussion. In order to submit topics to be considered, please submit your ideas in email to Keegan Daniel (<u>kdaniel@cuanswers.com</u>) for review.

Proposals must be submitted by April 12, 2013 to be considered.

Any questions, please do not hesitate to ask.

Keegan Daniel | CU\*Answers Management Services | Manager / Gividends | P: 616.285.5711 x209 | T: 800.327.3478 | F: 616.285.7284 | <u>kdaniel@cuanswers.com</u> |

We Make It Happen! The information contained in this message or any attached document is confidential and intended only for individuals to whom it is addressed. If you received this message in error, please inform me immediately. Then delete the email message and any attachments. Any unauthorized use, distribution, or copying of this information is prohibited.

- New technique introduced this year for sharing accounting ideas with the group
- Proposals submitted via email
- Time to brainstorm on some of these ideas ....

### **Focus Group Proposals**

- Dacia Grimm (Heartland Springfield)
   Overhaul of Accounts Payable system
- Deanna Dahling (Day Air)
  - ACH enhancements
  - Accounts Payable improvements
  - Misc. General Ledger and other enhancements
- Tracy Sanders (Honor)
  - Additional enhancements to MNGELE #1
  - Subsidiary enhancements (MNGLFA)
  - Accounts Payable invoices in eDOC vault

### **Focus Group Proposals**